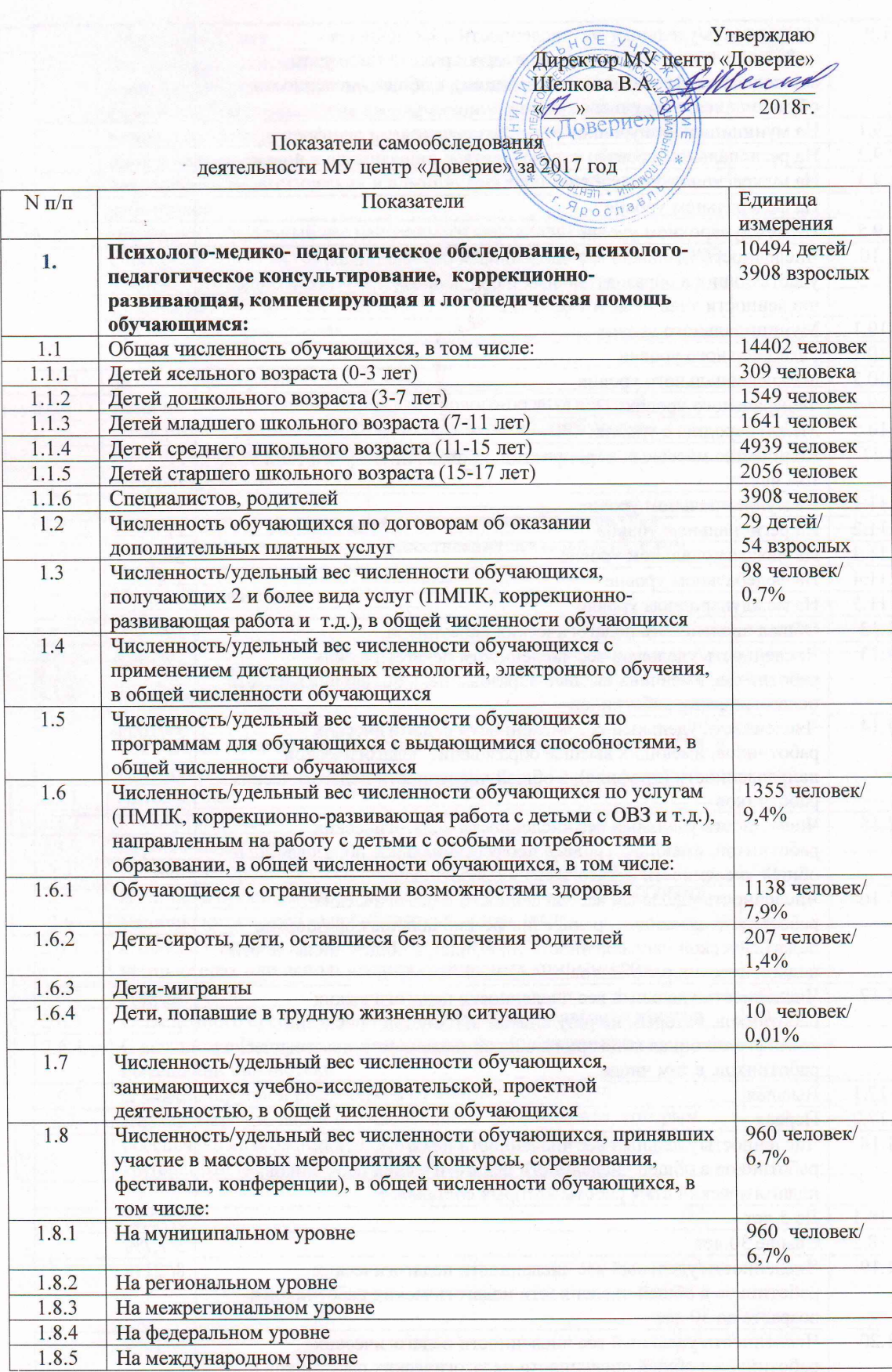

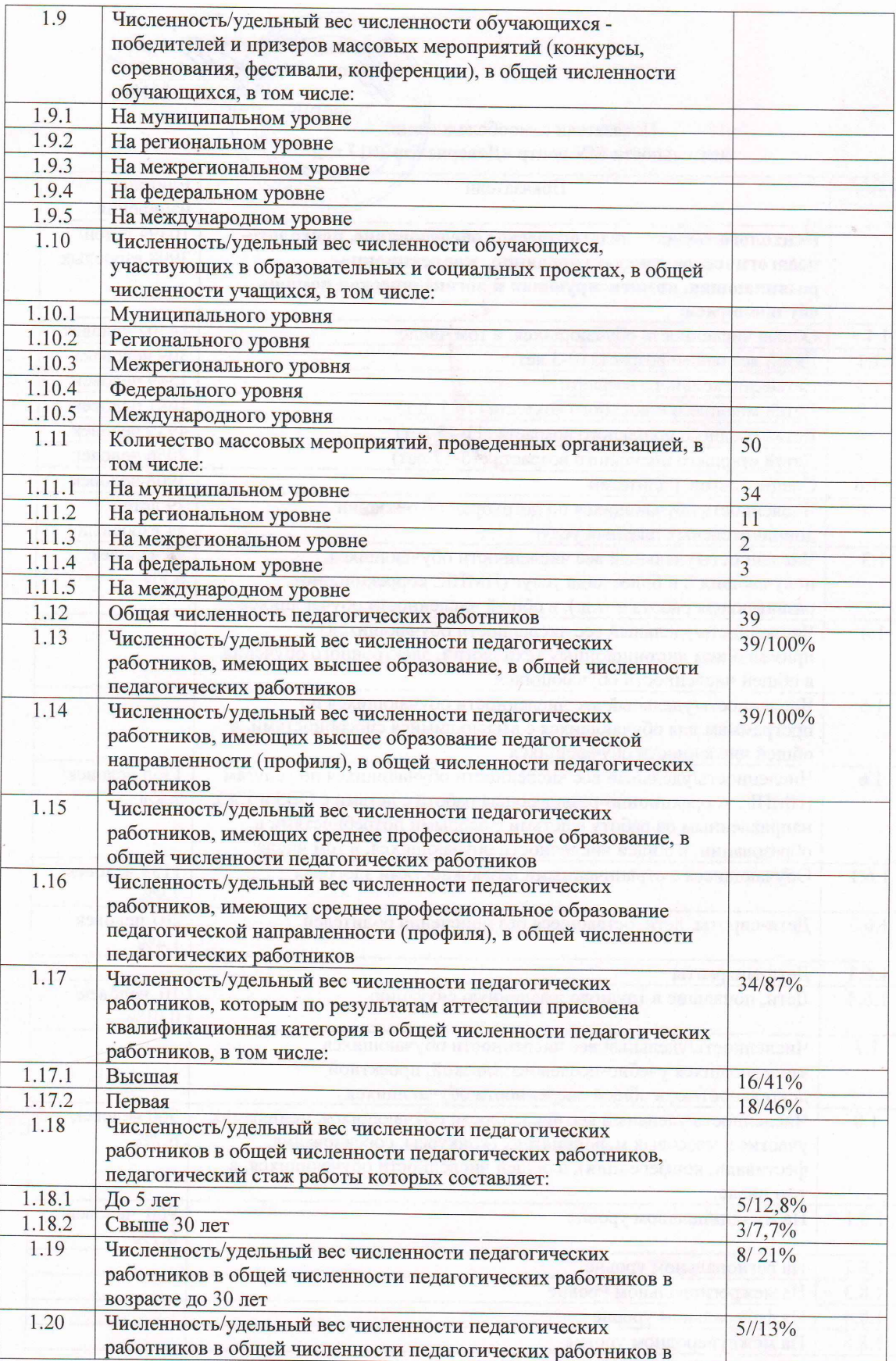

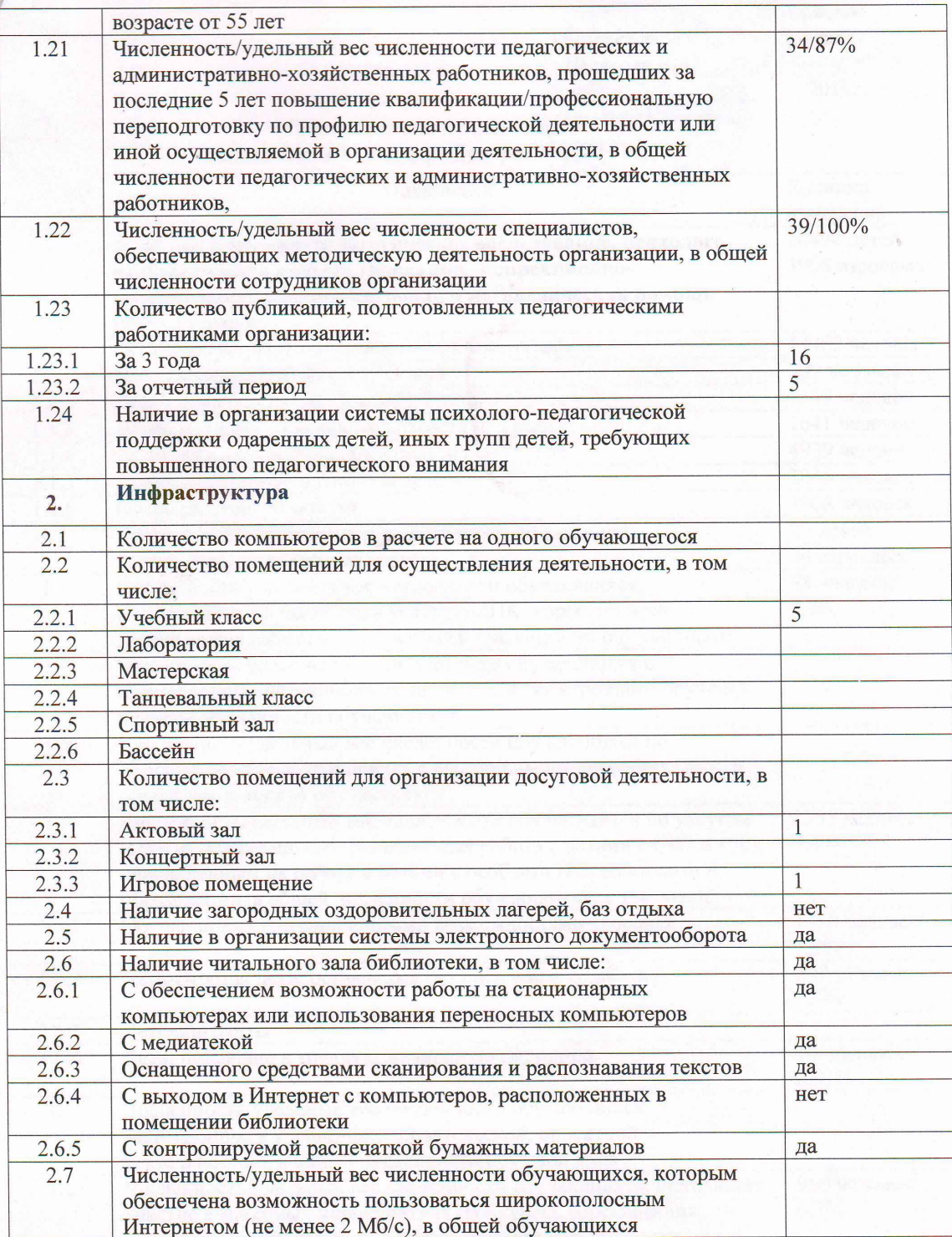

## муниципальное учреждение Центр психолого педагогической, медицинской и социальной помощи «Доверие» (МУ центр «Доверие»)

ул. Пионерская, дом 19, г. Ярославль, 150044 тел./факс 55-50-64 OKITO21724328, OFPH1027600517746 ИНН/КПП7602024178/760201001 17.04.18 No 101/2

## Пояснительная записка

## к показателям самообследования деятельности МУ центр «Доверие» за 2017 год.

1. В 2017 году согласно показателям самоанализа в МУ центр «Доверие» были реализованы услуги для 14402 обучающихся, из которых 10494 ребенка (72,9%), 3908 взрослых (27,1%).

1.1. Деятельность МУ центр «Доверие» проводится с различными категориями населения. Так в 2017 году основным контингентом, с которым осуществлялась работа, являлись дети среднего школьного возраста (11-15 лет) - 4939 человека. Это связано с тем, что данная возрастная категория является целевой аудиторией по большинству программ в учебнометодической работе.

Выделение в отдельную категорию (№ п/п 1.1.1.) детей ясельного возраста связано с тем, что запрос на работу с данной возрастной категорией приобретает значительно большее значение в связи с работой ПМПК в МУ центра «Доверие». Работа с данной возрастной категорией предполагает освоение дополнительных профессиональных компетенций сотрудниками. Общее распределение по возрастам остается стабильным (Рис. 1)

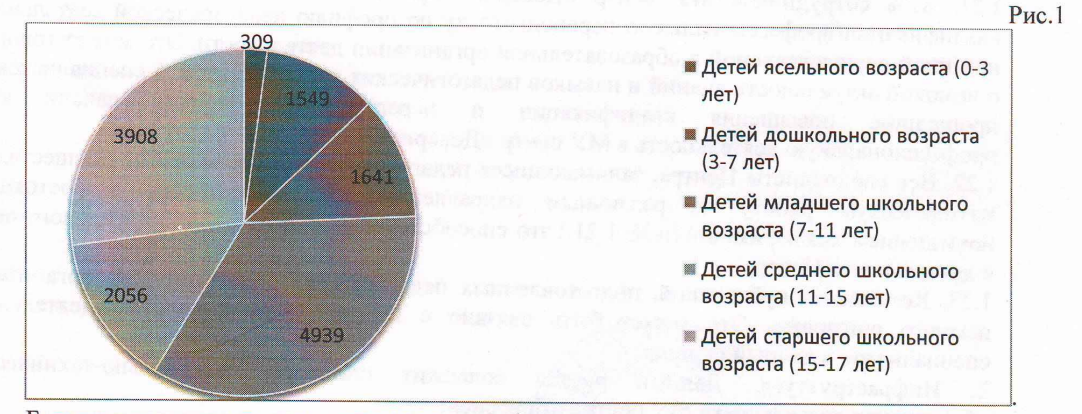

Большая численность взрослого населения (родители и специалисты - более 27%) связана с тем, что результаты консультационной и коррекционно-развивающей работы более значительны при привлечении членов семьи и близкого окружения. В этой связи работа с родителями и специалистами приобретает принципиальное значение.

1.2. Общая численность обучающихся по договорам об оказании дополнительных платных услуг составляет 83 человека. **YTO** соответствует 0,06% **OT** общего количества предоставленных услуг и позволяет получать квалифицированные услуги тем категориям, которые не имеют возможности получить их в соответствии с Уставом Центра (для иногородних граждан, проведение СПЭ и т.д.).

1.3. Число детей и взрослых, получающих 2 и вида услуг, составляет 98 человек, что связано с необходимостью получения всесторонней помощи. Так, например, по результатам

прохождения ПМПК часть обучающихся обращались за коррекционно-развивающей помошью в ОДКС.

1.6. В деятельности МУ центра «Доверие» в 2017 году 1355 человека получили услуги, направленным на работу с обучающимися с особыми потребностями в образовании (ПМПК, коррекционно-развивающая работа, общеобразовательные программы и т.д.).

Можно отметить, что деятельность, реализуемая с данными категориями, отличается высокой трудоемкостью и требует организации особого пространства, использования специальных методов и технологий работы.

1.8. С целью максимального информирования обучающихся по вопросам деятельности Детского телефона доверия, профилактики ВИЧ и СПИДа, обучения навыкам безопасного поведения и т.д. в 2017 году МУ центр «Доверие» использовал формат массовых мероприятий, в которых приняли участие 960 человек. Данные мероприятия проводились на муниципальном уровне и предполагали создание адекватного представления о содержании и специфике данных тем у максимального числа обучающихся.

1.11. В общей сложности за 2017 год специалистами МУ центра «Доверие» было проведено на федеральном уровне 3 мероприятия, на межрегиональном уровне - 2, на региональном уровне - 11 мероприятий, на муниципальном уровне - 34 массовых мероприятия.

1.12. Изменение общей численности педагогических работников с 40 до 39 связано с изменением основного места работы сотрудников МУ центра «Доверие» в 2017 году.

1.13., 1.14. Педагогические работники, имеющие высшее образование педагогического профиля, составляют 100% от общей численности педагогических работников, что свидетельствует о высоком профессиональном потенциале педагогических кадров Центра.

1.17. По результатам аттестации 41% педагогических работников имеют высшую что свидетельствует о высоком первую, квалификационную категорию,  $46%$  $\sim$ профессиональном уровне педагогических кадров МУ центра «Доверие».

1.18. Количество сотрудников с педагогическим стажем до 5 составило 5 человек (12,8 %), а число педагогических работников со стажем более 30 лет составило 7,7%. Данная тенденция демонстрирует рост педагогического опыта сотрудников МУ центр «Доверие».

1.19, 1.20. Данные показатели описывают возрастное распределение специалистов Центра.

1.21. 87% сотрудников МУ центр «Доверие» прошли за последние 5 лет повышение квалификации/профессиональную переподготовку по профилю педагогической деятельности или иной осуществляемой в образовательной организации деятельности. Это может говорить о высокой актуальности знаний и навыков педагогических кадров Центра. 5 специалистов, не переподготовки только начали квалификации  $\mathbf{M}$ повышения прошедшие профессиональную деятельность в МУ центр «Доверие».

1.22. Все специалисты Центра, занимающиеся педагогической деятельностью, осуществляют методическую работу по различным направлениям. В совокупности с постоянным повышением квалификации (п.№ 1.21.) это способствует распространению передового опыта в деятельности Центра.

1.23. Количество публикаций, подготовленных педагогическими работниками организации, немного снизилось. Это может быть связано с высокой интенсивностью деятельности специалистов в данный период.

содержит описание материально-технического Инфраструктура. Данный раздел  $2.$ обеспечения деятельности МУ центра «Доверие».

«Ловерие» Allevera В.А. Шелкова Директор МУ центр «Доверие»

С.М. Зотова  $55 - 50 - 64$